# CSE 333 Lecture 4 - malloc, free, struct, typedef

#### **Hal Perkins**

Department of Computer Science & Engineering University of Washington

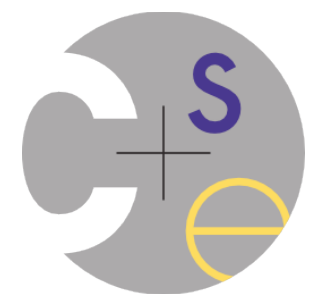

#### Administrivia

HW1 on the way, probably out late tomorrow

New exercise posted now; due before class Wed.

### Administrivia

We \*highly\* recommend doing the exercises that are at the end of each lecture

- also, Google for "C pointer exercises" and do as many as you can get your hands on
- you MUST master pointers quickly, or you'll have problems for the rest of the course (not to mention HW1)

## Double pointers

what's the difference between a (char  $*$ ) and a (char  $**$ )?

```
int main(int argc, char **argv) {
   char hi[6] = {'h', 'e', 'l',
                  'l', 'o', '\0'};
   char *p, **dp;
 p = \&(hi[0]);dp = \delta p;
  printf("%c %c\n", *p, **dp);
  printf("%p %p %p\n", p, *dp, hi);
  p += 1;
  printf("%c %c\n", *p, **dp);
  printf("%p %p %p\n", p, *dp, hi);
   *dp += 2;
  printf("%c %c\n", *p, **dp);
  printf("%p %p %p\n", p, *dp, hi);
   return 0;
}
                           exercise0.c
```
Exercise 0: draw / update the box-and-arrow diagram for this program as it executes

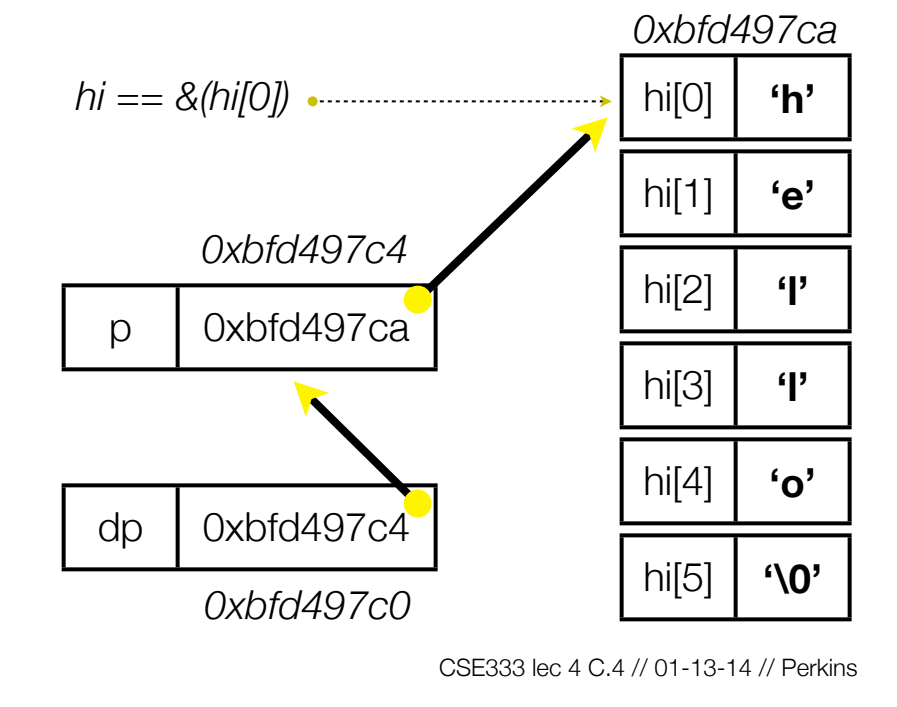

#### Today's goals:

- understand heap-allocated memory
	- ‣ malloc( ), free( )
	- **•** memory leaks
- quick intro to structs and typedef

## Memory allocation

So far, we have seen two kinds of memory allocation:

```
// a global variable
int counter = 0;
int main(int argc, char **argv) {
   counter++;
   return 0;
}
```
#### **counter** is *statically* **allocated**

- allocated when program is loaded
- deallocated when program exits

```
int foo(int a) {
   int x = a + 1; // local var
   return x;
}
int main(int argc, char **argv) {
   int y = foo(10); // local var
   return 0;
}
```
#### **a,x,y** are *automatically* **allocated**

- allocated when function is called
- deallocated when function returns

# We need more flexibility

Sometimes we want to allocate memory that:

- persists across multiple function calls but for less than the lifetime of the program
- is too big to fit on the stack
- is allocated and returned by a function and its size is not known in advance to the caller

```
// (this is pseudo-C-code)
char *ReadFile(char *filename) {
   int size = FileSize(filename);
  char *buffer = AllocateMemory(size);
  ReadFileIntoBuffer(filename, buffer);
  return buffer;
}
```
## Dynamic allocation

#### What we want is **dynamically allocated memory**

- your program explicitly requests a new block of memory
	- ‣ the language runtime allocates it, perhaps with help from OS
- dynamically allocated memory persists until:
	- ‣ your code explicitly deallocates it *[manual memory management]*
	- ‣ a garbage collector collects it *[automatic memory management]*
- C requires you to manually manage memory
	- ‣ gives you more control, but causes headaches

## C and malloc

#### *variable = (type \*) malloc(size in bytes);*

malloc allocates a block of memory of the given size

- returns a pointer to the first byte of that memory
	- ‣ malloc returns **NULL** if the memory could not be allocated
- you should assume the memory initially contains garbage
- you'll typically use *sizeof* to calculate the size you need

```
// allocate a 10-float array
float *arr = (float * ) malloc(10*sizeof(float));if (arr == NULL)
   return errcode;
arr[0] = 5.1; // etc.
```
### C and calloc

*variable = (type \*) calloc(howmany, #bytes for each);*

Like malloc, but also zeroes out the block of memory

- helpful for shaking out bugs
- slightly slower; preferred for non-performance-critical code
- malloc and calloc are found in *stdlib.h*

```
// allocate a 10 long-int array
long *arr = (long *) calloc(10, sizeof(long));
if (arr == NULL)
   return errcode;
arr[0] = 5L; // etc.
```
## **Deallocation**

#### *free(pointer);*

Releases the memory pointed-to by the pointer

- pointer must point to the first byte of heap-allocated memory
	- ‣ i.e., something previously returned by malloc( ) or calloc( )
- after free( )'ing a block of memory, that block of memory might be returned in some future malloc( ) / calloc( )
- Some conventions say it's good form to set a pointer to NULL after freeing it

CSE333 lec 4 C.4 // 01-13-14 // Perkins

Useful defensive programming; required if variable definition comment says so

```
long *arr = (long *) calloc(sizeof(long),10);
if (arr == NULL)
   return errcode;
// .. do something ..
free(arr);
arr = NULL;
```
## Heap

The heap (aka "free store")

- is a large pool of unused memory that is used for dynamically allocated data
- malloc allocates chunks of data in the heap, free deallocates data
- malloc maintains bookkeeping data in the heap to track allocated blocks

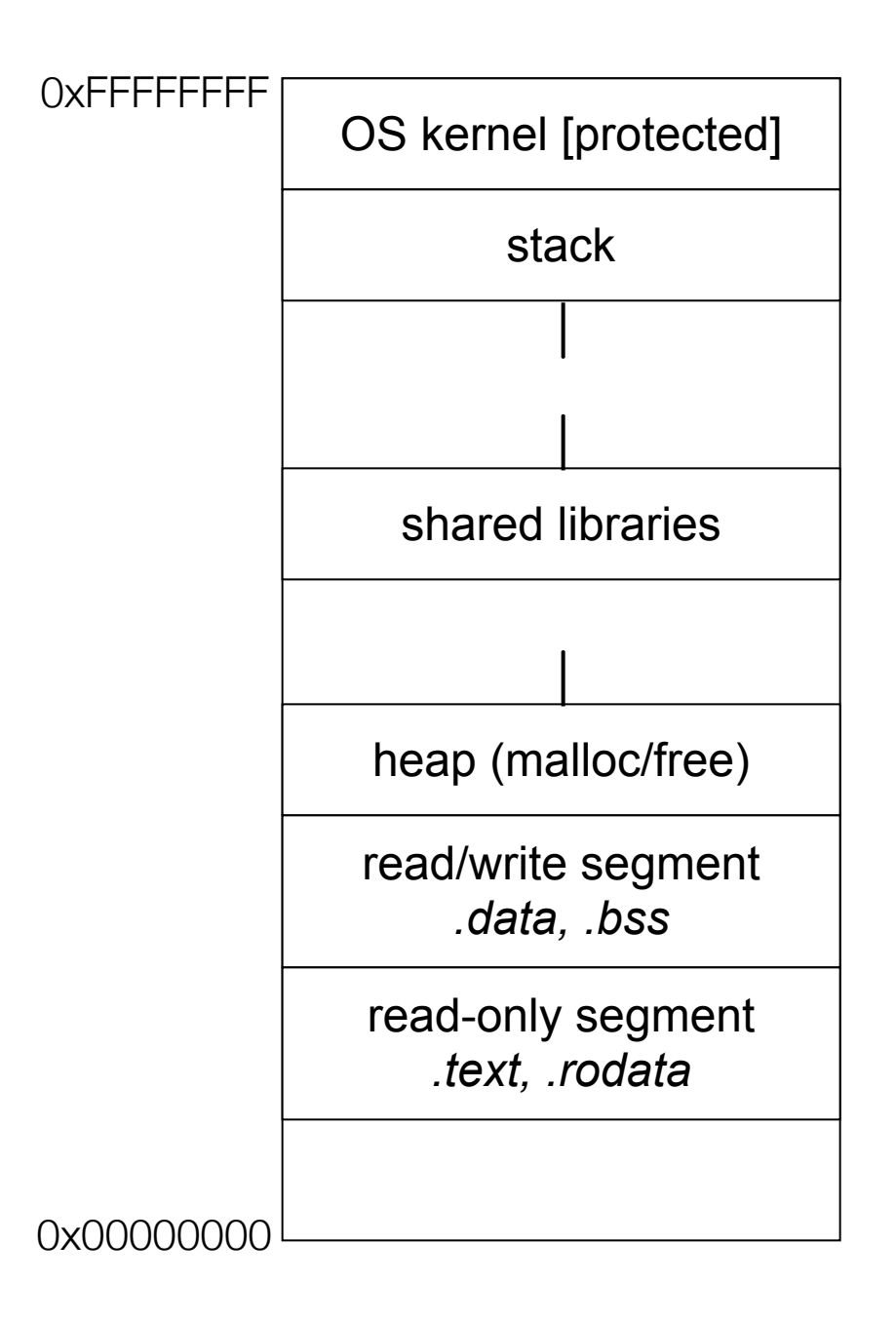

### $\text{Heap} + \text{stack}$   $\boxed{\text{os } \text{kernel}$  [protected]

**#include <stdlib.h>**

**}**

```
int *copy(int a[], int size) {
   int i, *a2;
```

```
 a2 = malloc(
   size * sizeof(int));
 if (a2 == NULL)
   return NULL;
```

```
 for (i = 0; i < size; i++)
  a2[i] = a[i]; return a2;
```

```
int main(...) {
   int nums[4] = {2,4,6,8};
  int *ncopy = copy(nums, 4); // ... do stuff ...
   free(ncopy);
   return 0;
}
```
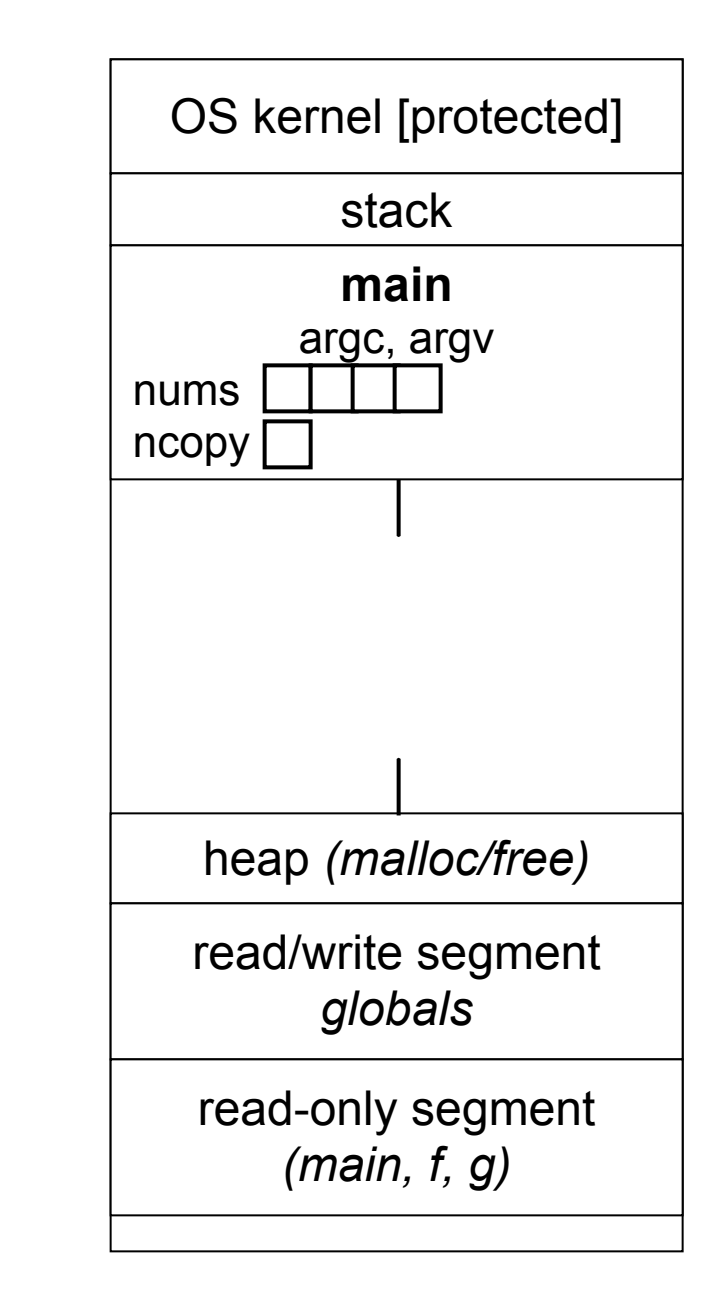

arraycopy.c

#### $\text{Heap} + \text{stack}$   $\boxed{\text{os } k}$

**#include <stdlib.h>**

**}**

```
int *copy(int a[], int size) {
   int i, *a2;
```

```
 a2 = malloc(
   size * sizeof(int));
 if (a2 == NULL)
   return NULL;
```

```
 for (i = 0; i < size; i++)
  a2[i] = a[i]; return a2;
```

```
int main(...) {
   int nums[4] = {2,4,6,8};
  int *ncopy = copy(nums, 4); // ... do stuff ...
   free(ncopy);
   return 0;
}
```
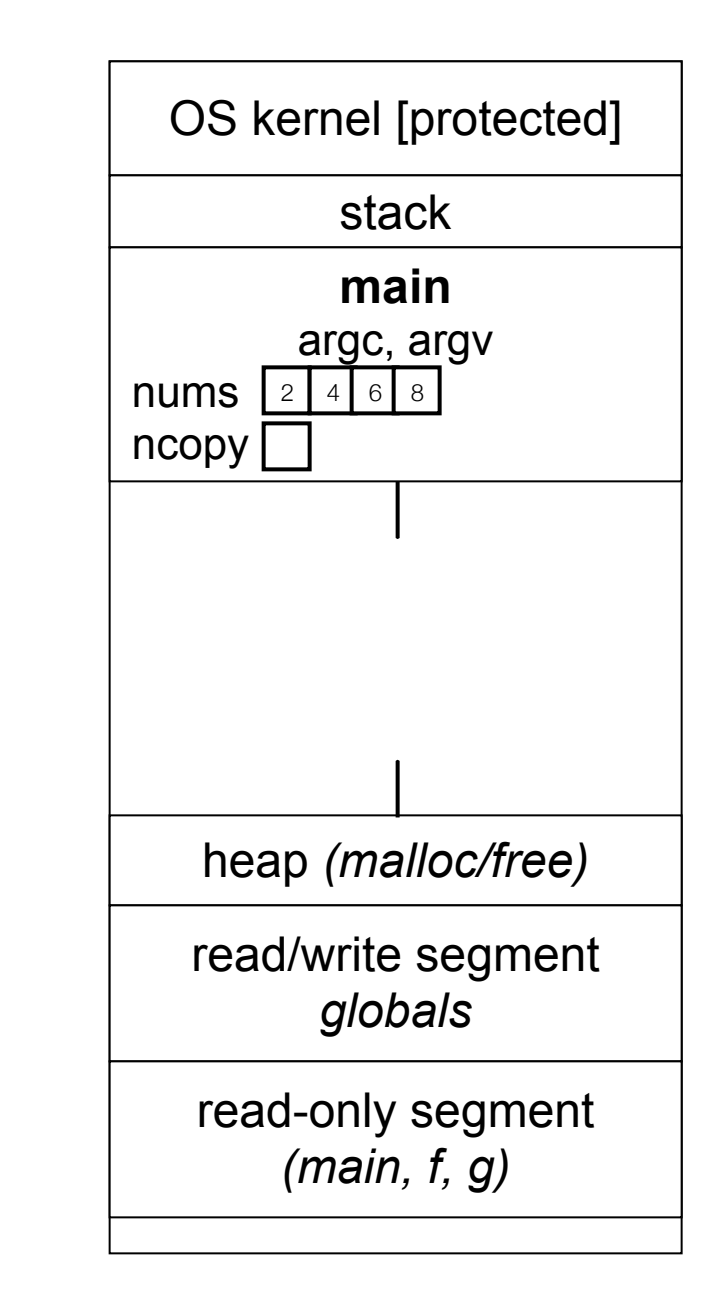

#### $\text{Heap} + \text{stack}$   $\boxed{\text{os } k}$

**#include <stdlib.h>**

**}**

```
int *copy(int a[], int size) {
   int i, *a2;
```

```
 a2 = malloc(
   size * sizeof(int));
 if (a2 == NULL)
   return NULL;
```

```
 for (i = 0; i < size; i++)
  a2[i] = a[i]; return a2;
```

```
int main(...) {
   int nums[4] = {2,4,6,8};
  int *ncopy = copy(nums, 4); // ... do stuff ...
   free(ncopy);
   return 0;
}
```
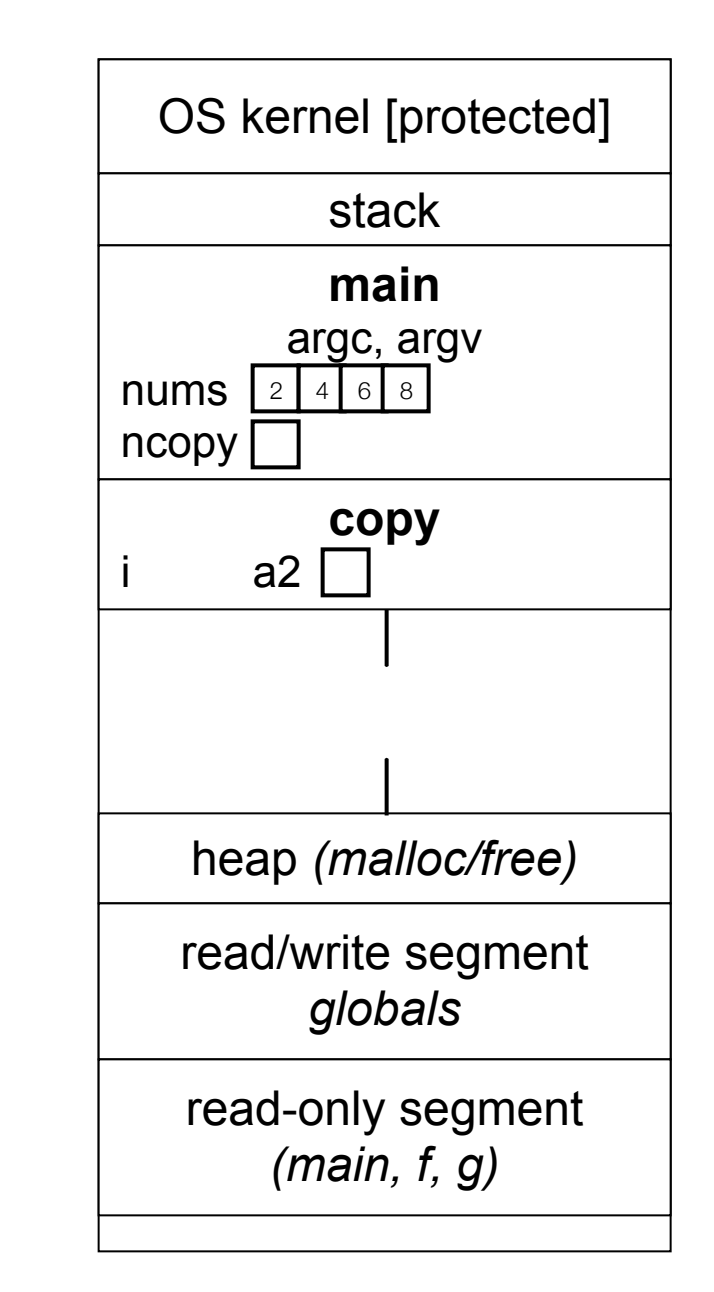

arraycopy.c

```
\text{Heap} + \text{stack} \boxed{\text{os } \text{kernel} \text{ [protected]}}#include <stdlib.h>
int *copy(int a[], int size) {
    int i, *a2;
   a2 = malloc(
      size * sizeof(int));
    if (a2 == NULL)
      return NULL;
    for (i = 0; i < size; i++)
     a2[i] = a[i]; return a2;
}
int main(...) {
    int nums[4] = {2,4,6,8};
   int *ncopy = copy(nums, 4); // ... do stuff ...
    free(ncopy);
   return 0;
}
```
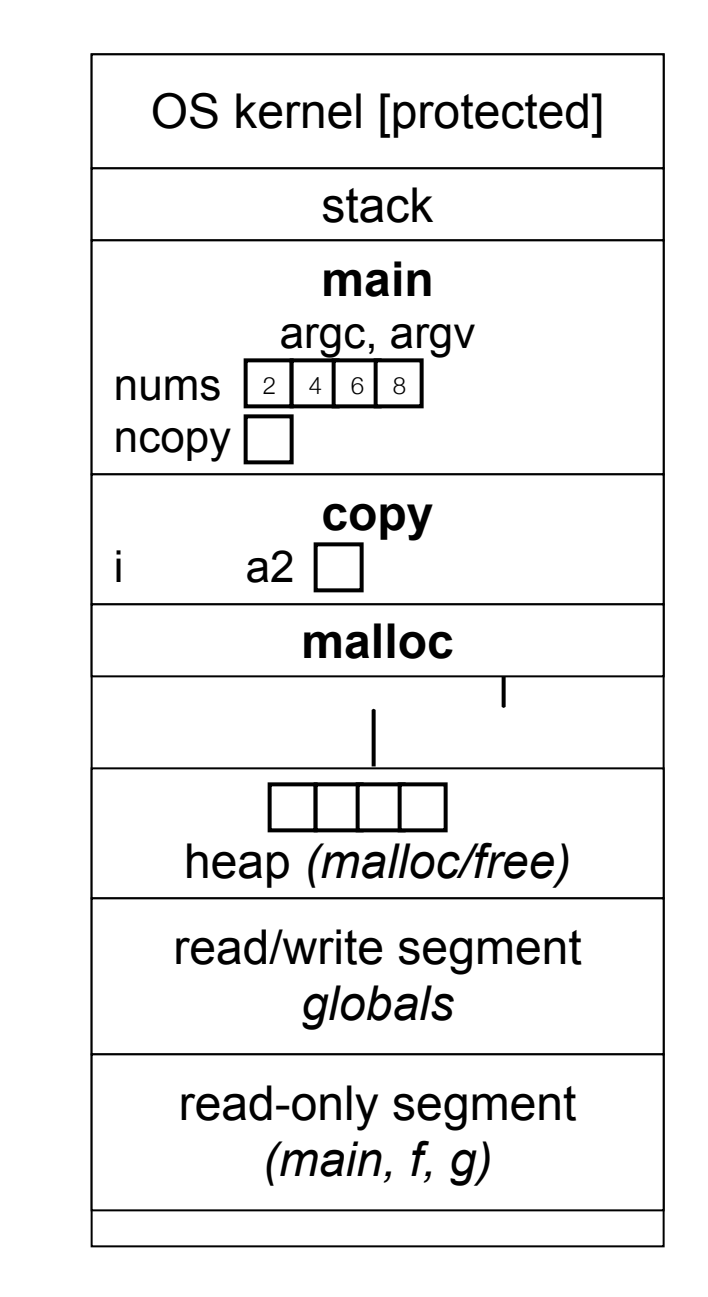

arraycopy.c

```
\text{Heap} + \text{stack} \boxed{\text{os } \text{kernel} [protected]
#include <stdlib.h>
int *copy(int a[], int size) {
   int i, *a2;
   a2 = malloc(
     size * sizeof(int));
   if (a2 == NULL)
     return NULL;
   for (i = 0; i < size; i++)
    a2[i] = a[i]; return a2;
}
int main(...) {
   int nums[4] = {2,4,6,8};
  int *ncopy = copy(nums, 4); // ... do stuff ...
    free(ncopy);
   return 0;
}
```
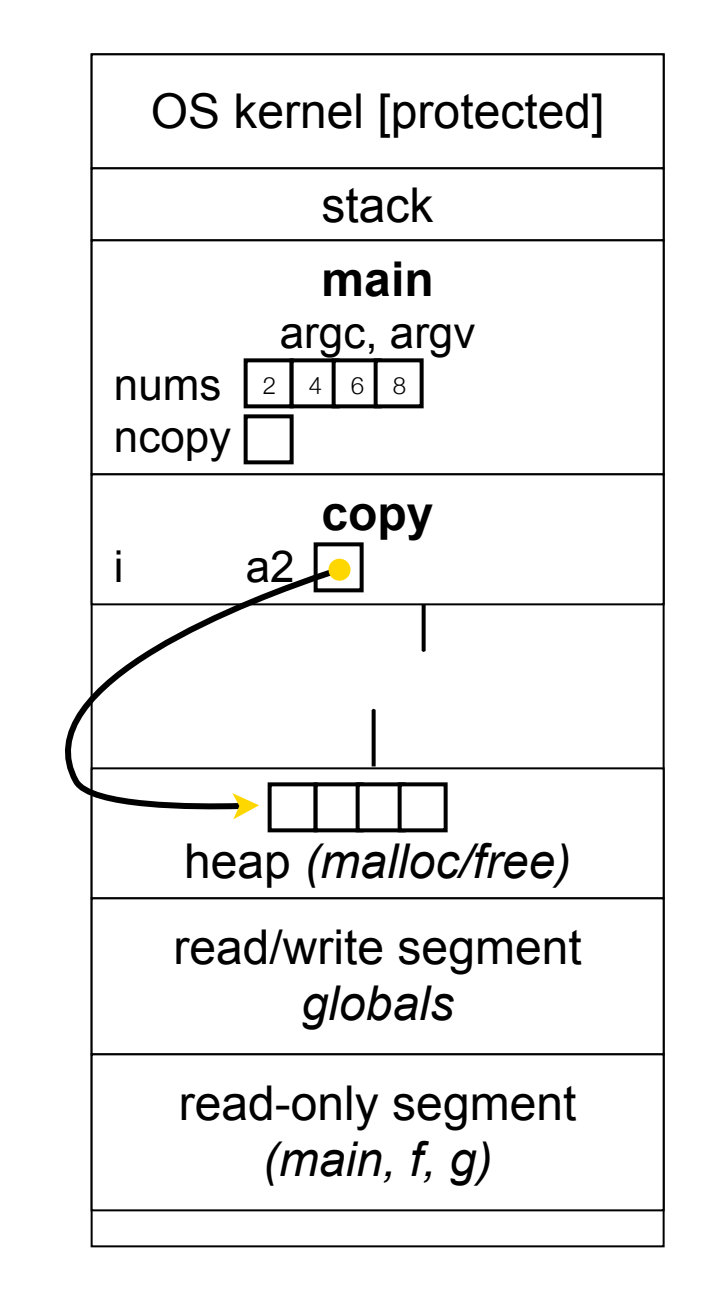

arraycopy.c

```
\text{Heap} + \text{stack} \boxed{\text{os } \text{kernel} [protected]
#include <stdlib.h>
int *copy(int a[], int size) {
   int i, *a2;
   a2 = malloc(
     size * sizeof(int));
   if (a2 == NULL)
     return NULL;
   for (i = 0; i < size; i++)
    a2[i] = a[i]; return a2;
}
int main(...) {
   int nums[4] = {2,4,6,8};
  int *ncopy = copy(nums, 4); // ... do stuff ...
    free(ncopy);
   return 0;
}
```
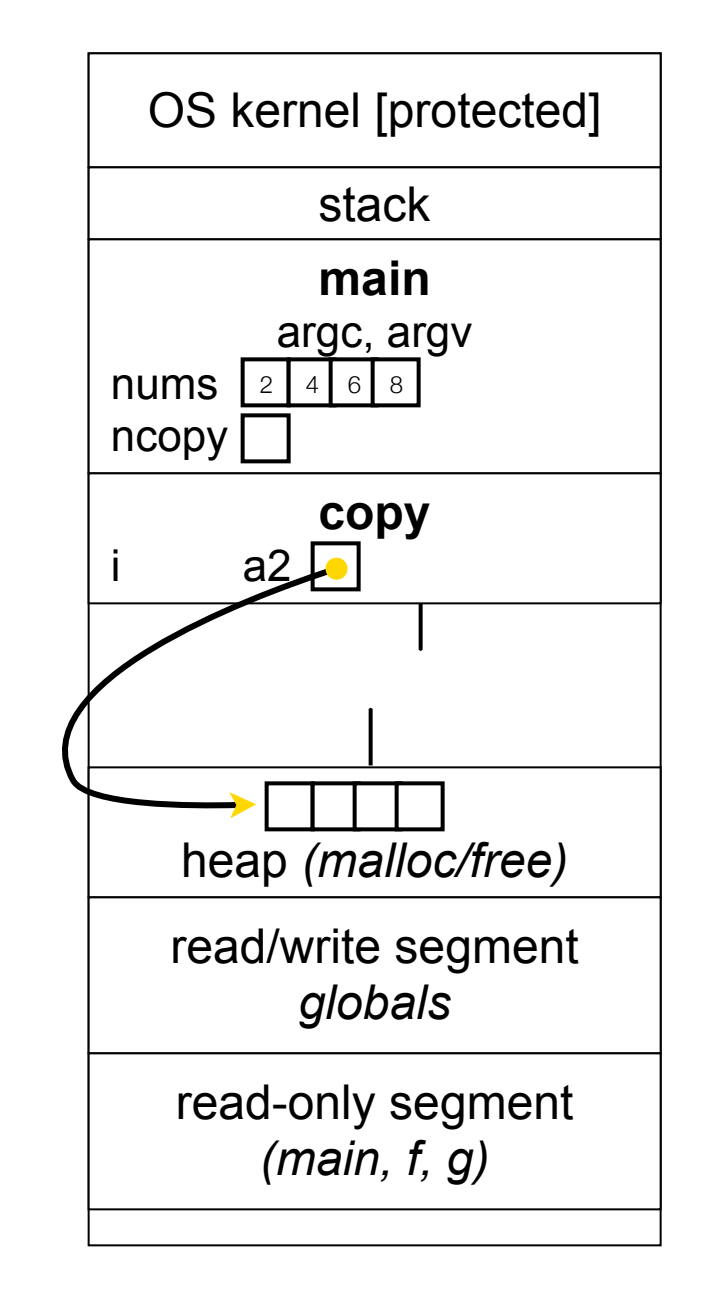

```
\text{Heap} + \text{stack} \boxed{\text{os } \text{kernel} [protected]
#include <stdlib.h>
int *copy(int a[], int size) {
   int i, *a2;
   a2 = malloc(
     size * sizeof(int));
   if (a2 == NULL)
     return NULL;
   for (i = 0; i < size; i++)
    a2[i] = a[i]; return a2;
}
int main(...) {
   int nums[4] = {2,4,6,8};
  int *ncopy = copy(nums, 4); // ... do stuff ...
    free(ncopy);
   return 0;
}
```
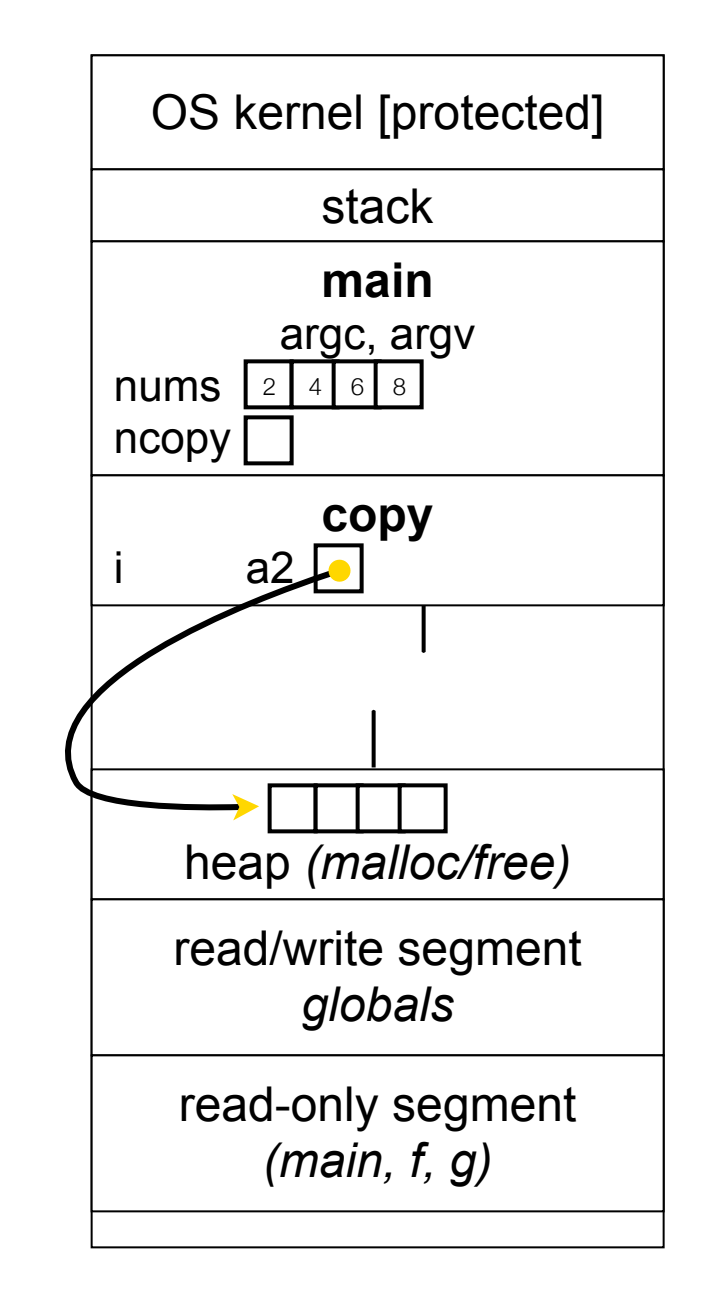

arraycopy.c

### $\text{Heap} + \text{stack}$   $\sqrt{\text{os } k}$

**#include <stdlib.h>**

**}**

```
int *copy(int a[], int size) {
   int i, *a2;
```

```
 a2 = malloc(
   size * sizeof(int));
 if (a2 == NULL)
   return NULL;
```

```
 for (i = 0; i < size; i++)
   a2[i] = a[i];
 return a2;
```

```
int main(...) {
   int nums[4] = {2,4,6,8};
  int *ncopy = copy(nums, 4); // ... do stuff ...
   free(ncopy);
   return 0;
}
```
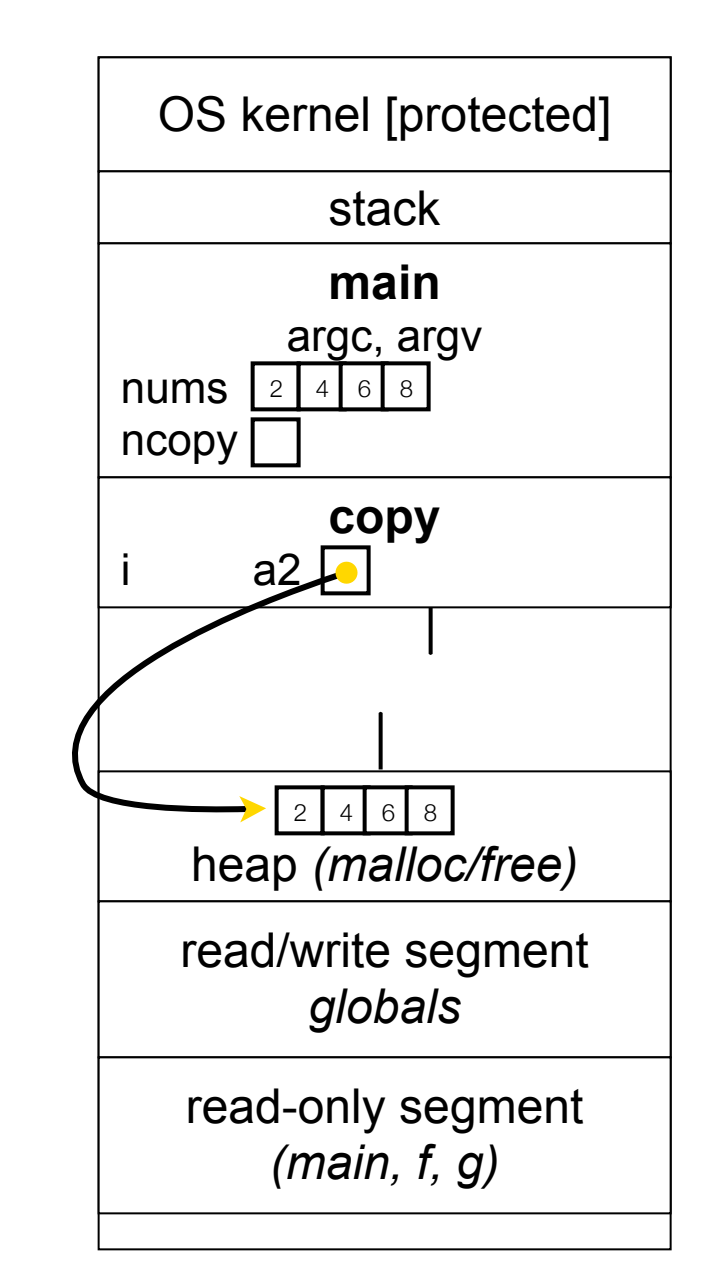

arraycopy.c

#### $\text{Heap} + \text{stack}$   $\boxed{\text{os } \text{kernel}$  [protected]

**#include <stdlib.h>**

**}**

```
int *copy(int a[], int size) {
   int i, *a2;
```

```
 a2 = malloc(
   size * sizeof(int));
 if (a2 == NULL)
   return NULL;
```

```
 for (i = 0; i < size; i++)
 a2[i] = a[i]; return a2;
```

```
int main(...) {
   int nums[4] = {2,4,6,8};
  int *ncopy = copy(nums, 4); // ... do stuff ...
   free(ncopy);
   return 0;
}
```
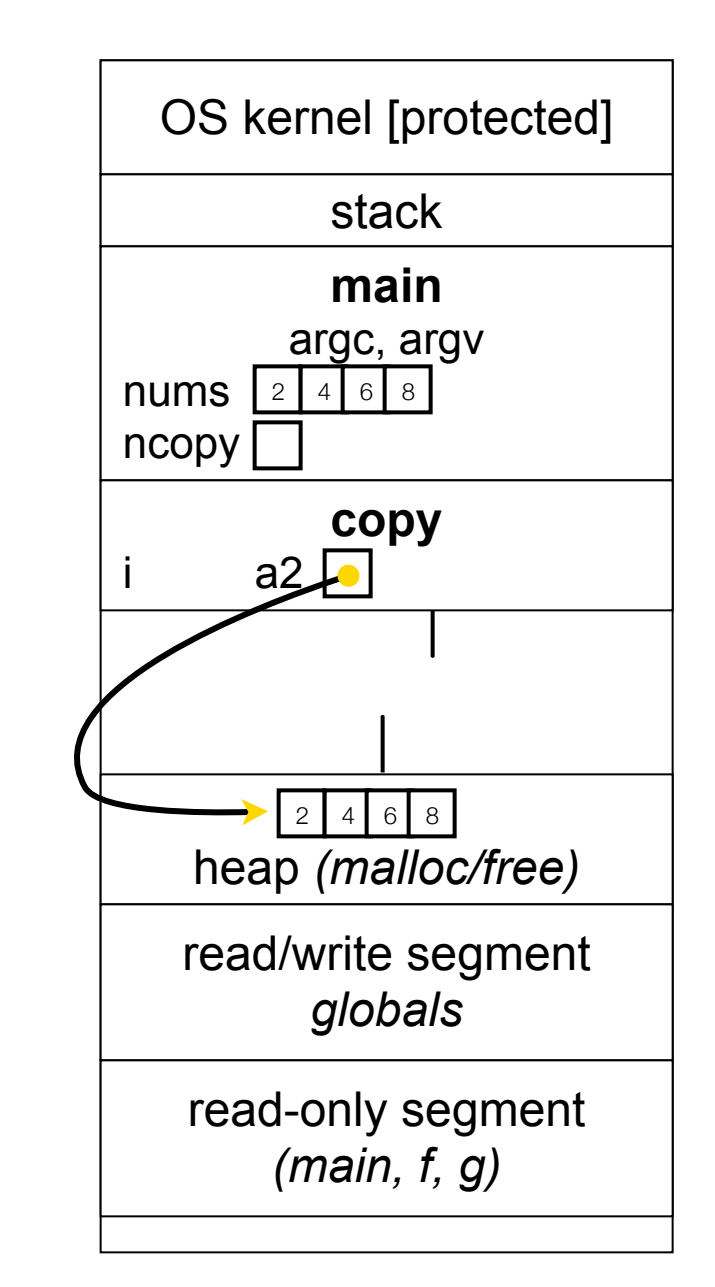

arraycopy.c

### $\text{Heap} + \text{stack}$   $\boxed{\text{os } \text{kernel} \text{ [protected]}}$

**#include <stdlib.h>**

**}**

**}**

```
int *copy(int a[], int size) {
   int i, *a2;
```

```
 a2 = malloc(
   size * sizeof(int));
 if (a2 == NULL)
   return NULL;
```

```
 for (i = 0; i < size; i++)
  a2[i] = a[i]; return a2;
```

```
int main(...) {
   int nums[4] = {2,4,6,8};
  int *ncopy = copy(nums, 4); // ... do stuff ...
   free(ncopy);
   return 0;
```
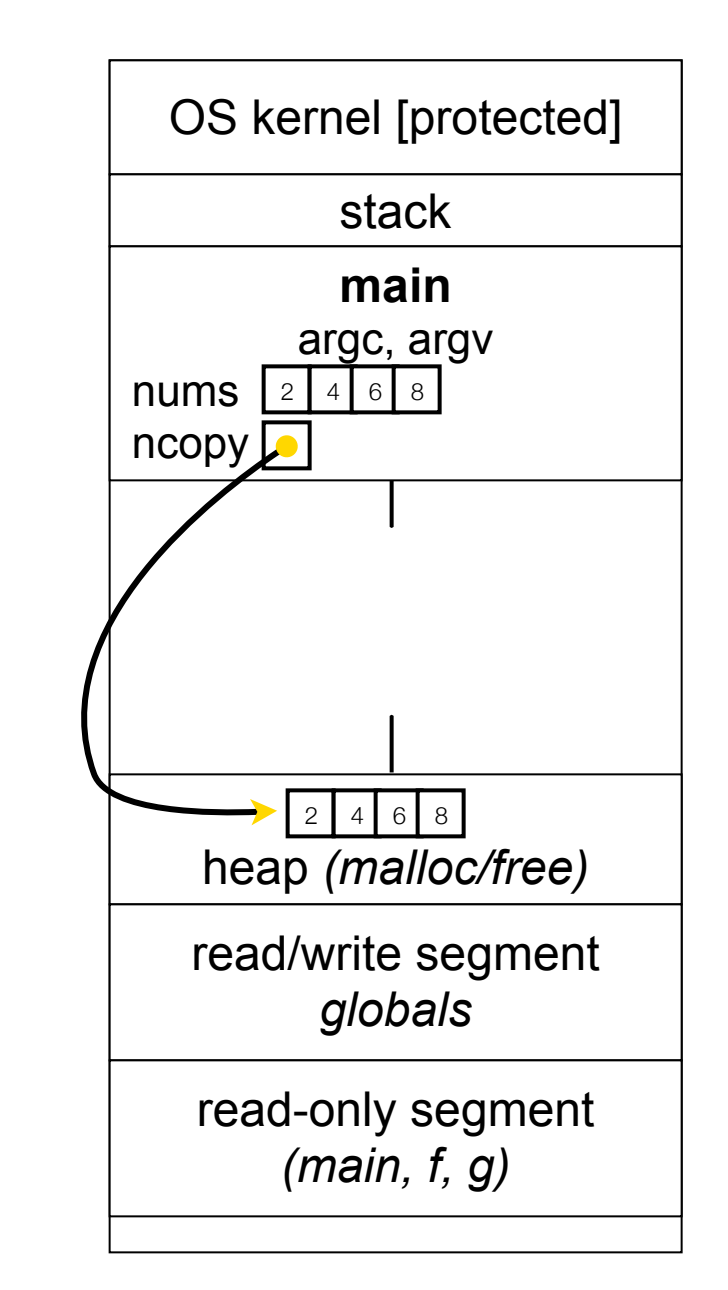

#### $\text{Heap} + \text{stack}$   $\boxed{\text{os } \text{kernel}$  [protected]

**#include <stdlib.h>**

**}**

**}**

```
int *copy(int a[], int size) {
   int i, *a2;
```

```
 a2 = malloc(
   size * sizeof(int));
 if (a2 == NULL)
   return NULL;
```

```
 for (i = 0; i < size; i++)
  a2[i] = a[i]; return a2;
```

```
int main(...) {
   int nums[4] = {2,4,6,8};
  int *ncopy = copy(nums, 4); // ... do stuff ...
   free(ncopy);
   return 0;
```
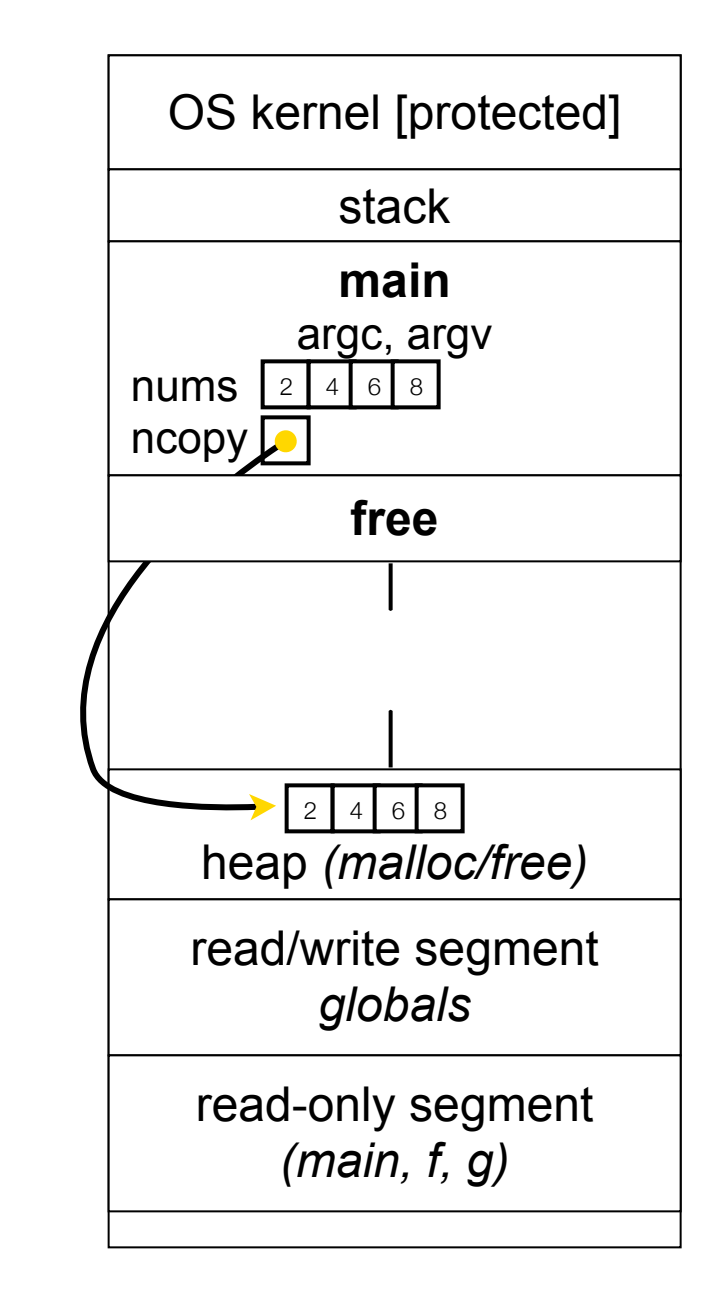

arraycopy.c

#### $\text{Heap} + \text{stack}$   $\boxed{\text{os } \text{kernel} \text{ [protected]}}$ **#include <stdlib.h> int \*copy(int a[], int size) { int i, \*a2; a2 = malloc( size \* sizeof(int)); if (a2 == NULL) return NULL; for (i = 0; i < size; i++)**  $a2[i] = a[i];$  **return a2; } int main(...) { int nums[4] = {2,4,6,8};**  $int *ncopy = copy(nums, 4);$  **// ... do stuff ... free(ncopy); return 0; }**

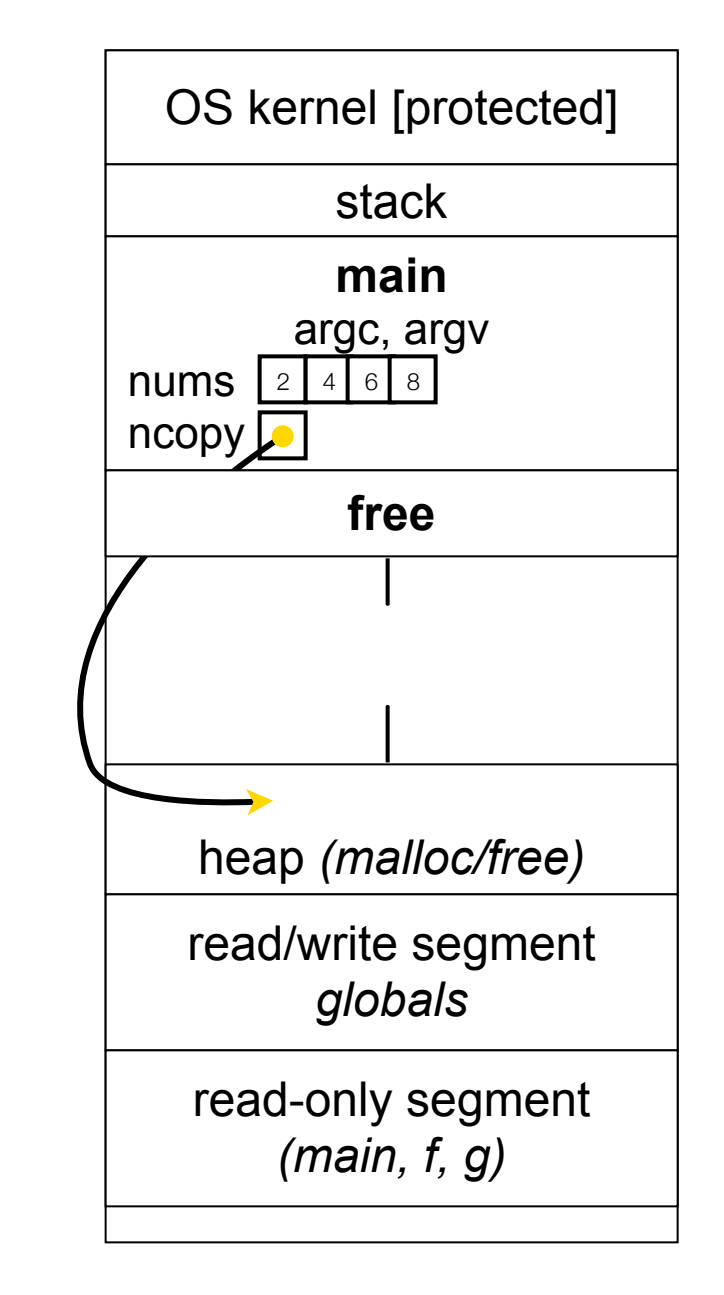

#### $\text{Heap} + \text{stack}$   $\boxed{\text{os } \text{kernel} \text{ [protected]}}$ **#include <stdlib.h> int \*copy(int a[], int size) { int i, \*a2; a2 = malloc( size \* sizeof(int)); if (a2 == NULL) return NULL; for (i = 0; i < size; i++)**  $a2[i] = a[i];$  **return a2; } int main(...) { int nums[4] = {2,4,6,8};**  $int *ncopy = copy(nums, 4);$  **// ... do stuff ... free(ncopy); return 0; }**

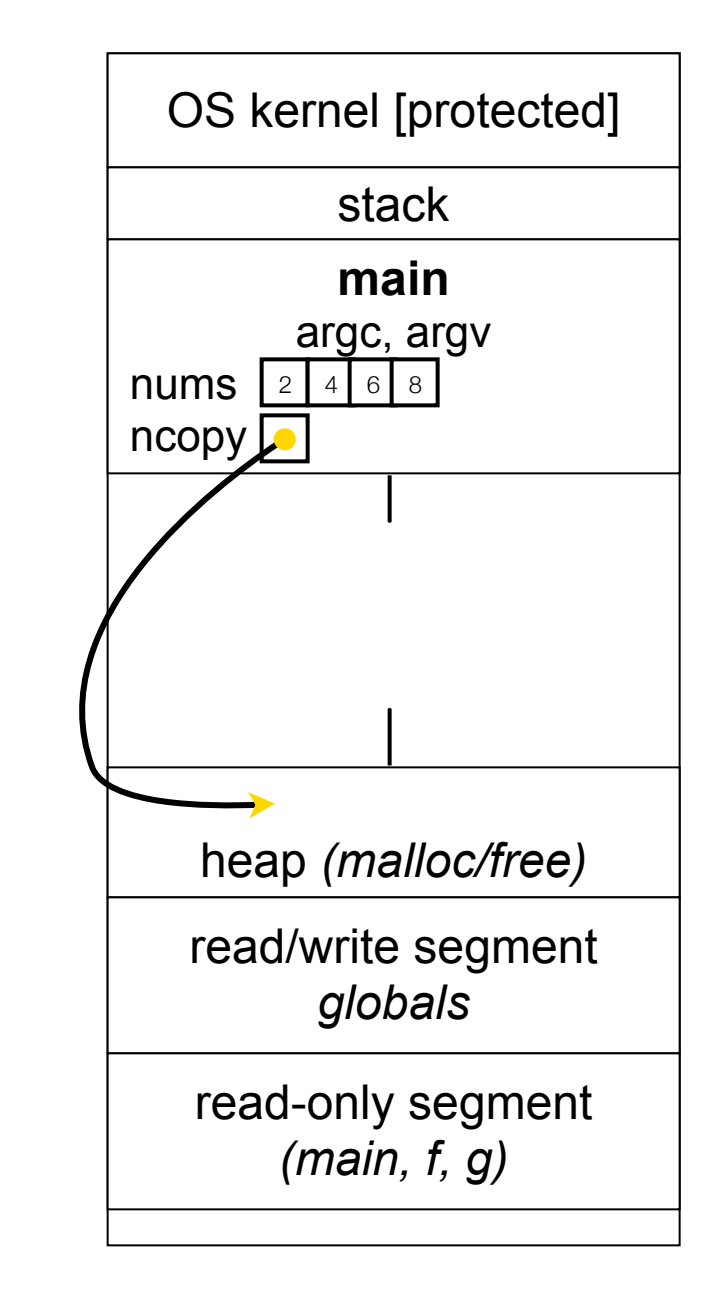

arraycopy.c

# NULL

NULL: a guaranteed-to-be-invalid memory location

- in C on Linux:
	- NULL is 0x00000000
	- ‣ an attempt to deference NULL causes a segmentation fault
- that's why setting a pointer NULL after you have free( )'d it is useful defense (particularly if the pointer sticks around for a while)
	- ‣ it's better to have a segfault than to corrupt memory!

```
#include <stdio.h>
         int main(int argc, char **argv) {
           int *p = NULL; *p = 1; // causes a segmentation fault
            return 0;
         }
segfault.c
```
# Memory corruption

There are all sorts of ways to corrupt memory in C

```
#include <stdio.h>
#include <stdlib.h>
int main(int argc, char **argv) {
   int a[2];
  int *b = \text{malloc}(2 \times \text{sizeof}(\text{int})), *c;
  a[2] = 5; // assign past the end of an array
  b[0] += 2; // assume malloc zeroes out memory
   c = b+3; // mess up your pointer arithmetic
  free(&(a[0])); // free() something not malloc()'ed
  free(b);
  free(b); // double-free the same block
  b[0] = 5; // use a free()'d pointer
   // any many more!
   return 0;
}
```
memcorrupt.c

## Memory leak

A memory leak happens when code fails to deallocate dynamically allocated memory that will no longer be used

```
// assume we have access to functions FileLen,
// ReadFileIntoBuffer, and NumWordsInString.
int NumWordsInFile(char *filename) {
  char *filebuf = (char *) malloc(FileLen(filename)+1);
   if (filebuf == NULL)
     return -1;
  ReadFileIntoBuffer(filename, filebuf);
   // leak! we never free(filebuf)
  return NumWordsInString(filebuf);
}
```
## Implications of a leak?

Your program's *virtual memory* footprint will keep growing

- for short-lived programs, this might be OK
- for long-lived programs, this usually has bad repercussions
	- might slow down over time (VM thrashing see cse451)
		- *• potential "DoS attack" if a server leaks memory*
	- ‣ might exhaust all available memory and crash
	- ‣ other programs might get starved of memory
- in some cases, you might prefer to leak memory than to corrupt memory with a buggy free( )

### Structured data

*struct typename { type name; type name;*

 *type name; };*

 *...*

```
// The following defines a new structured
// data type called a "struct Point".
struct Point {
   float x, y;
};
struct Point origin = {0.0, 0.0};
```
**struct**: a C type that contains a set of fields

- similar to a Java class, but without methods / constructors
- instances can be allocated on the stack or heap
- useful for defining new structured types of data

## Using structs

Use "." to refer to fields in a struct

Use "->" to refer to fields through a pointer to a struct

```
struct Point {
   float x, y;
};
int main(int argc, char **argv) {
   int i = 1;
   struct Point p1 = {0.0, 0.0}; // p1 is stack allocated
   struct Point *p1_ptr = &p1;
  p1.x = 1.0;
  p1_ptr->y = 2.0; // means same as (*p1_ptr).y = 2.0;
   return 0; // but better (i.e., expected) style
```
simplestruct.c

# Copy by assignment

You can assign the value of a struct from a struct of the same type; this copies the entire contents

```
#include <stdio.h>
struct Point {
   float x, y;
};
int main(int argc, char **argv) {
   struct Point p1 = {0.0, 2.0};
   struct Point p2 = {4.0, 6.0};
  printf("p1: {%f,%f} p2: {%f,%f}\n", p1.x, p1.y, p2.x, p2.y);
 p2 = p1; printf("p1: {%f,%f} p2: {%f,%f}\n", p1.x, p1.y, p2.x, p2.y);
   return 0;
}
```
structassign.c

# typedef

*typedef type name;*

Allows you to define a new type whose name is *name*

- especially useful when dealing with structs

```
// make "superlong" be a synonym for "unsigned long long"
typedef unsigned long long superlong;
// make "Point" be a synonym for "struct point_st { ... }"
typedef struct point_st {
   superlong x;
   superlong y;
} Point;
Point origin = {0, 0};
```
#### structs as arguments

```
// Point is a (struct point_st)
// PointPtr is a (struct point_st *)
typedef struct point_st {
   int x, y;
} Point, *PointPtr, **PointPtrPtr;
void DoubleXBroken(Point p) {
  p.x *= 2;
}
void DoubleXWorks(PointPtr p) {
  p->x *= 2;
}
int main(int argc, char *argv) {
  Point a = \{1,1\};
  DoubleXBroken(a);
  printf("(%d,%d)\n", a.x, a.y);
  DoubleXWorks(&a);
  printf("(%d,%d)\n", a.x, a.y);
   return 0;
} structarg.c
```
#### structs are passed by value

- like everything else in C (except arrays)
	- entire structure is copied
- to pass-by-reference, pass a pointer to a struct

#### You can return structs

```
// a complex number is a + bi
typedef struct complex_st {
   double real; // real component (i.e., a)
   double imag; // imaginary component (i.e., b)
} Complex, *ComplexPtr;
Complex AddComplex(Complex x, Complex y) {
   Complex retval;
   retval.real = x.real + y.real;
  \texttt{retval}.\texttt{imag} = \texttt{x}.\texttt{imag} + \texttt{y}.\texttt{imag}; return retval; // returns a copy of retval
}
Complex MultiplyComplex(Complex x, Complex y) {
   Complex retval;
  retval.read = (x.read * y.read) - (x.inaq * y.inaq);r etval.imag = (x \cdot \text{imag} * y \cdot \text{real}) - (x \cdot \text{real} * y \cdot \text{imag});
   return retval;
}
```
complexstruct.c

## Dynamically allocated structs

You can malloc and free structs, as with other types

- sizeof is particularly helpful here

```
typedef struct complex_st {
   double real; // real component
  double imag; // imaginary component
} Complex, *ComplexPtr;
ComplexPtr AllocComplex(double real, double imag) {
   Complex *retval = (Complex *) malloc(sizeof(Complex));
   if (retval != NULL) {
     retval->real = real;
     retval->imag = imag;
 }
   return retval;
}
```
complexstruct.c

## Exercise 1

Write and test a program that defines:

- a new structured type Point
	- represent it with floats for the x, y coordinate
- a new structured type Rectangle
	- ‣ assume its sides are parallel to the x-axis and y-axis
	- represent it with the bottom-left and top-right Points
- a function that computes/returns the area of a Rectangle
- a function that tests whether a Point is in a Rectangle

### Exercise 2

```
typedef struct complex_st {
  double real; // real component
  double imag; // imaginary component
} Complex;
typedef struct complex_set_st {
   int num_points_in_set;
  Complex *points; // an array of Complex
} ComplexSet;
ComplexSet *AllocSet(Complex c_arr[], int size);
void FreeSet(ComplexSet *set);
```
Implement AllocSet( ), FreeSet( )

- AllocSet( ) needs to use malloc twice: once to allocate a new ComplexSet, and once to allocate the "points" field inside it
- FreeSet( ) needs to use free twice

See you on Wednesday!